# FOP Design: Startup, Environment, **Control**

### \$Revision: 426576 \$

## **Table of contents**

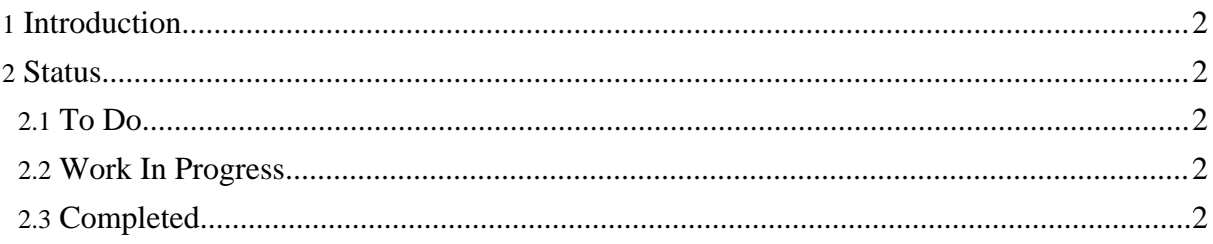

### <span id="page-1-0"></span>**1. Introduction**

Startup is the process of getting FOP bootstrapped and creating basic objects. Environment includes acquiring user options, instantiating any frameworks, setting up logging, etc. Control includes the basic logic for tieing the various subsystems together properly.

## <span id="page-1-1"></span>**2. Status**

#### <span id="page-1-2"></span>**2.1. To Do**

- avalon integration logging, configuration, component management, caching, uri resolver • improved interfaces
	- no threading/static problems
		- simpler to use
- better commandline handling

### <span id="page-1-3"></span>**2.2. Work In Progress**

#### <span id="page-1-4"></span>**2.3. Completed**

• **better image handling** - redone so it can use a cache and synchronizes properly only on the current image while loading